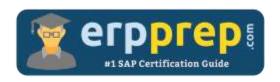

# C\_ARSOR\_2202

### **SAP Ariba Sourcing Certification Questions & Answers**

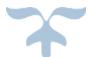

https://www.erpprep.com/sap-cloud-certification/sap-ariba-sourcing

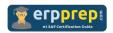

## C\_ARSOR\_2202 Practice Test

ERPPrep.com's C\_ARSOR\_2202 PDF is a comprehensive compilation of questions and answers that have been developed by our team of SAP Ariba Sourcing experts and experienced professionals. To prepare for the actual exam, all you need is to study the content of this exam questions. You can identify the weak area with our premium C\_ARSOR\_2202 practice exams and help you to provide more focus on each syllabus topic covered. This method will help you to boost your confidence to pass the SAP Ariba Sourcing certification with a better score.

## **C\_ARSOR\_2202 Questions and Answers Set**

#### Question: 1

You are reviewing users in the Supplier and Customer Manager workspace of the Administration area.

Which field and values can you use to determine if the supplier has completed their Ariba Network registration?

Please choose the correct answer.

a) Status: Private or Public

b) Approval Status: Approved or Unapproved

c) Type: Enabled or Not Enabled

d) Username: Contains Data or Empty

Answer: a

#### Question: 2

You want to ensure that any user creating an event can enable scoring and ensure that participants never see the scoring weights.

What settings do you select in the Scoring Rule section of the event template to achieve this?

Please choose the correct answer.

- a) Set "Enable scoring on participant responses" to Yes and Delegated Set "Allow participants to see scoring weights" to Yes and Delegated
- b) Set "Enable scoring on participant responses" to Yes and Hidden Set "Allow participants to see scoring weights" to Yes and Delegated
- c) Set "Enable scoring on participant responses" to Yes and Delegated Set "Allow participants to see scoring weights" to No and Read Only
- d) Set "Enable scoring on participant responses" to No and Read Only Set "Allow participants to see scoring weights" to No and Delegated

Answer: c

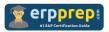

#### Question: 3

Who can support the field consultant to demonstrate SAP Ariba Discovery functionality during implementation?

Please choose the correct answer.

- a) The program manager
- b) The Ariba Buyer Discovery adoption team
- c) The Customer Engagement Executive
- d) Another customer who has used SAP Ariba Discovery

Answer: b

#### Question: 4

Which of the following master data have a hierarchical structure?

There are 3 correct answers to this question.

- a) Departments
- b) Exchange rates
- c) Regions
- d) Units of measure
- e) Commodity codes

Answer: a, c, e

#### Question: 5

For which of the following products or services might you conduct an index-based auction?

There are 3 correct answers to this question.

- a) Raw materials
- b) Mobile phones
- c) Natural gas
- d) Chemicals
- e) Promotional products

Answer: a, c, d

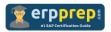

#### Question: 6

How can you notify suppliers to register on the Ariba Network? There are 2 correct answers to this question.

- a) Generate passwords for the supplier users in SAP Ariba.
- b) Send invitations to the suppler users via SAP Ariba Discovery.
- c) Invite supplier users through sourcing events.
- d) Send an e-mail to the supplier users via the message board.

Answer: a, c

#### Question: 7

What setting dictates the language displayed on the supplier user interface? Please choose the correct answer.

- a) Locale
- b) Browser language
- c) Preferred language
- d) Default currency

Answer: b

#### Question: 8

What dashboard panel provides access to prepackaged reports? Please choose the correct answer.

- a) My Documents
- b) Common Actions
- c) Action Tiles
- d) Event Status

Answer: b

#### Question: 9

What are some of the benefits of requiring pre-bids during the preview period of an auction?

There are 3 correct answers to this question.

- a) Suppliers can verify if they can supply the items as designed.
- b) Suppliers can verify if they can supply the items at or below the starting price.
- c) Suppliers can be restricted from participating in an auction until they submit a starting price.
- d) Suppliers can see their rank before the auction opens.
- e) Suppliers can review the number of suppliers participating in the auction.

Answer: a, b, c

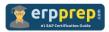

Question: 10

Which of the following solutions are included in the SAP Ariba Strategic Sourcing Suite?

There are 2 correct answers to this question.

- a) SAP Ariba Contracts
- b) SAP Ariba Supplier Lifecycle and Performance
- c) SAP Ariba Buying and Invoicing
- d) SAP Ariba Spend Analysis

Answer: a, b

## Full Online Practice of C ARSOR 2202 Certification

ERPPREP.COM presents authentic, genuine and valid practice exams for SAP Ariba Sourcing Certification, which is similar to actual exam. We promise 100% success in very first attempt. We recommend going ahead with our online practice exams to perform outstandingly in the actual exam. We suggest to identify your weak area from our premium practice exams and give more focus by doing practice with SAP system. You can continue this cycle till you achieve 100% with our practice exams. Our technique helps you to score better in the final C\_ARSOR\_2202 exam.

Start Online practice of C\_ARSOR\_2202 Exam by visiting URL

https://www.erpprep.com/sap-cloud-certification/sap-ariba-sourcing